## Matterport操作方法

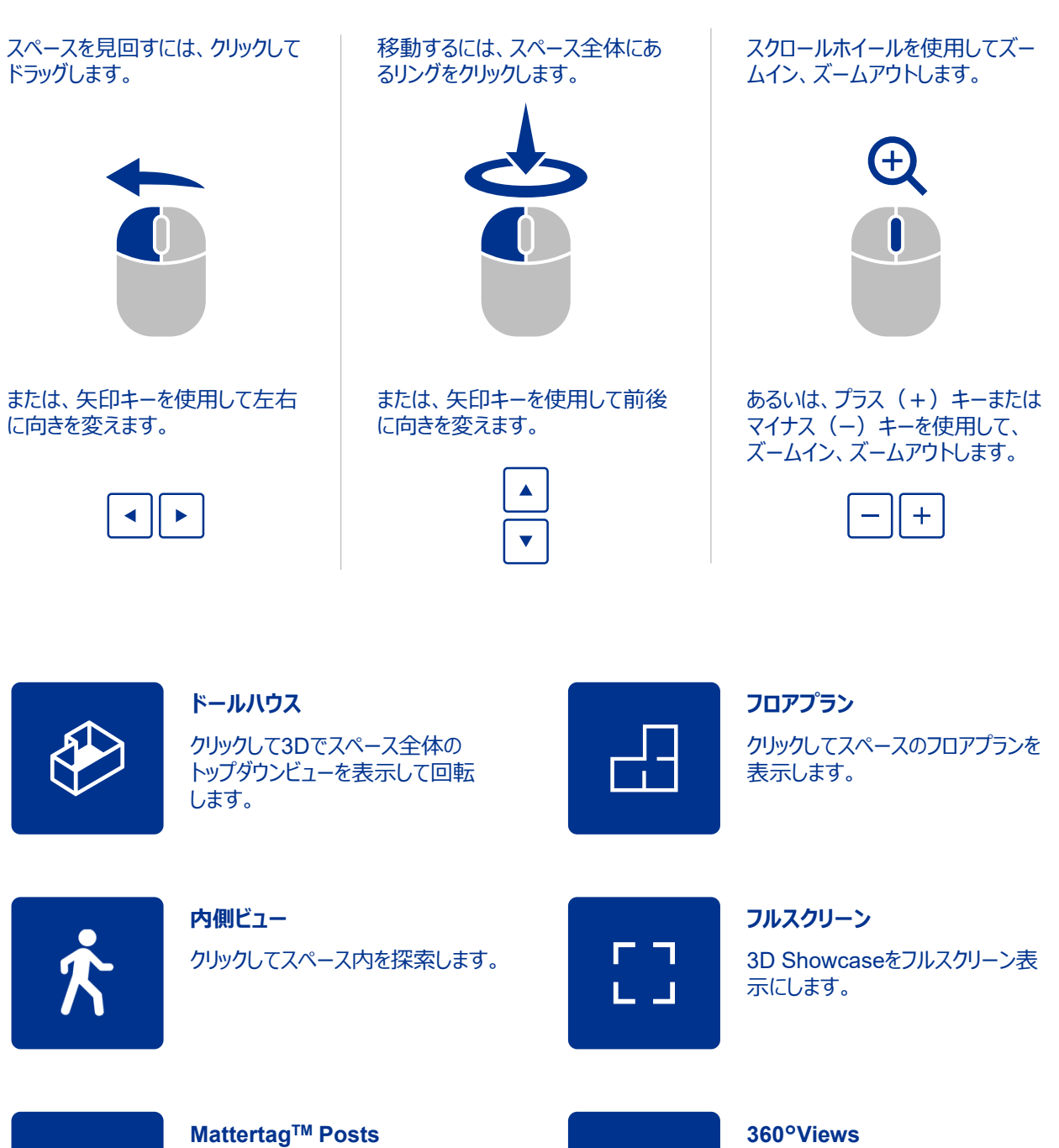

クリックするか、カーソルを置くとス ペース内の機能についての説明が 表示されます。

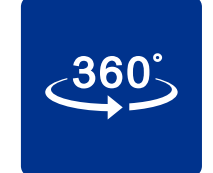

360°ビューをクリックするとSUKI Cafeの隠し扉が閉まった状態を 表示します。

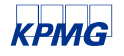